# s – – – – – – – – – – – – – – – –  $\mathcal{L}$  -  $\mathcal{L}$  and  $\mathcal{L}$  are  $\mathcal{L}$  . The set of  $\mathcal{L}$  and  $\mathcal{L}$  are  $\mathcal{L}$  and  $\mathcal{L}$  are  $\mathcal{L}$  and  $\mathcal{L}$  are  $\mathcal{L}$  and  $\mathcal{L}$  are  $\mathcal{L}$  and  $\mathcal{L}$  are  $\mathcal{L}$  and  $\mathcal{L}$  are  $\mathcal{L$

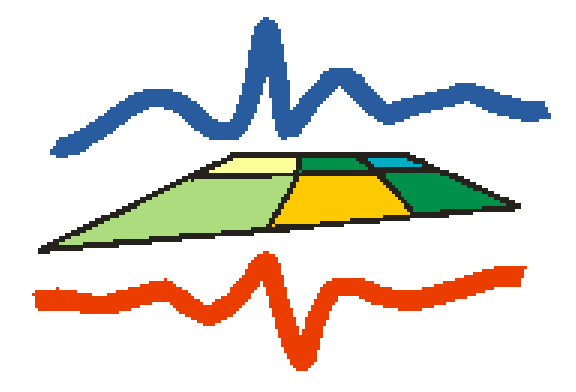

Malte Christian, Rene Graßelt

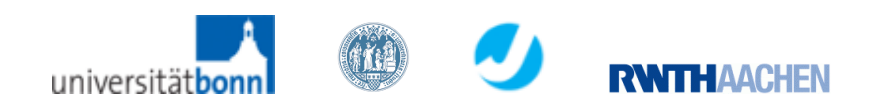

1

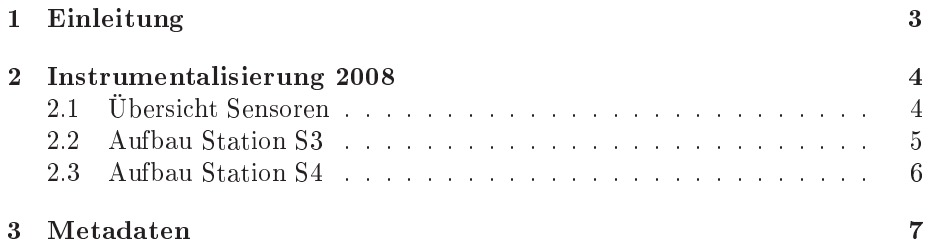

## Kapitel <sup>1</sup>

## Einleitung

Die folgende Dokumentation bes
hreibt die während der Fluxpat-Kampagne dur
hgeführten Messungen am Testfeld Merken über den vers
hiedenen Agrar flächen. Zunächst wird der Aufbau aller Messtürme im Jahr 2008 beschrieben. Des Weiteren erfolgt ein Bes
hreibung der Rohdaten, die der Loggerzugehörigkeit na
h ar
hiviert wurden. In diesem Teil der Dokumentation wird der Aufbau der Rohdaten bes
hrieben die am Messturm S3 von den Loggern SR7S3 und CR3000(3405) aufgezei
hnet wurden.

## Kapitel <sup>2</sup>

# Instrumentalisierung <sup>2008</sup>

## 2.1 Übersi
ht Sensoren

Insgesamt befinden sich auf dem Messgelände 2 Messstationen, die Stationen S3, S4. Der Aufbau der Stationen während der Messkampagne Fluxpat im Jahr 2008 wird in den Tabellen 2.2 bis 2.3 dargestellt. Tabelle 2.1 gibt eine Übersi
ht über die vers
hiedenen, während der Fluxpat-Kampagne verwendeten, Sensoren und die von ihnen gemessen Größen. Nachfolgend werden die Position, die Vegetationsbede
kung and der Station sowie der Aufbau der Messtürme bes
hrieben.

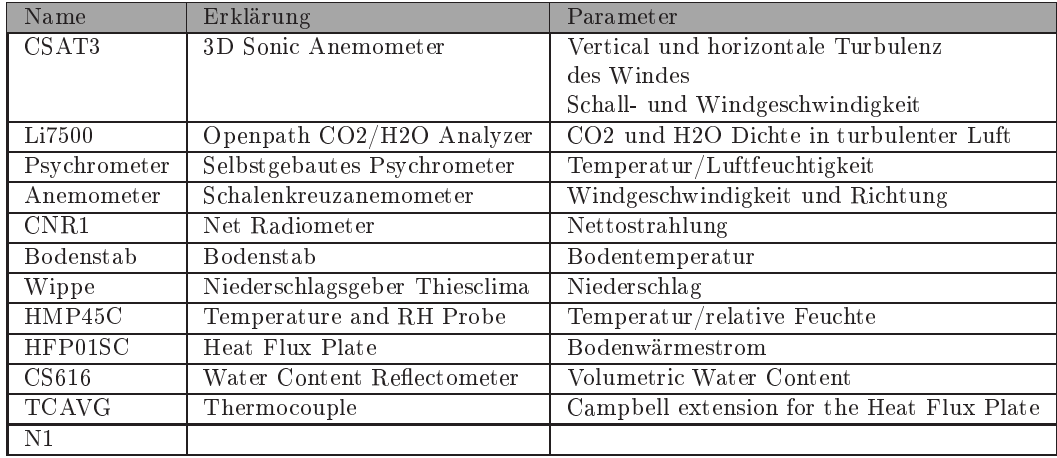

Tabelle 2.1: Instrumentalisierung 2008

## 2.2 Aufbau Station S3

geograf. Koordinaten (ungenau) 50.504791N/6.235108E, Höhe 161.927 m

Gauss Krüger (sehr genau): Ho
hwert 5634661.297 Re
htswert 2528040.917 Höhe\_1 115.901

Vegetationstyp (Standort/Umkreis 100m): Rübe/Rübe

Tabelle 2.2 zeigt den Aufbau der Station S3.

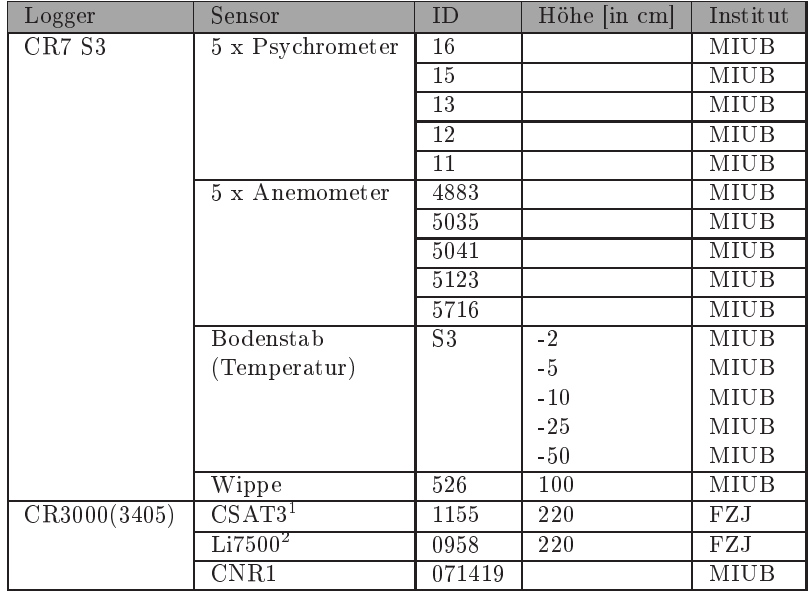

Tabelle 2.2: Instrumentalisierung der Station S3 im Jahr 2008

 $^1$ Azimuth= $255^{\circ}$ 

 $^215$  cm hinter CSAT

## 2.3 Aufbau Station S4

geograf. Koordinaten (ungenau): 50.505354N/6.240161E, Höhe 159.716 m;

Gauss Krüger (sehr genau): Ho
hwert 5634836.197 Re
htswert 2528245.912 Höhe\_1 113.693

Vegetationstyp (Standort/Umkreis 100m): Weizen/Weizen

Tabelle 2.3 zeigt den Aufbau der Station S4.

| Logger       | Sensor                      | ID             | Höhe [in cm]     | Institut          |
|--------------|-----------------------------|----------------|------------------|-------------------|
| CR7 S4       | 5 x Psychrometer            | 6              | 800              | MIUB              |
|              |                             | $\overline{4}$ | 615              | <b>MIUB</b>       |
|              |                             | $\overline{3}$ | 425              | MIUB              |
|              |                             | $\overline{2}$ | 230              | MIUB              |
|              |                             | $\overline{1}$ | $\overline{125}$ | <b>MIUB</b>       |
|              | 5 x Anemometer              | 5782           | 800              | MIUB              |
|              |                             | 5780           | 615              | <b>MIUB</b>       |
|              |                             | 5779           | 425              | <b>MIUB</b>       |
|              |                             | 5778           | 230              | <b>MIUB</b>       |
|              |                             | 5777           | 125              | $MI\overline{UB}$ |
|              | Bodenstab                   | S4             | $-2$             | <b>MIUB</b>       |
|              | (Temperatur)                |                | $-5$             | MIUB              |
|              |                             |                | $-10$            | <b>MIUB</b>       |
|              |                             |                | $-25$            | MIUB              |
|              |                             |                | $-50$            | MIUB              |
|              | Wippe                       | 527            | 100              | MIUB              |
|              | Bodenstab                   | A125D101022    | $-10$            | MIUB              |
|              | (Bodenfeuchte)              |                | $-20$            | MIUB              |
|              |                             |                | $-30$            | MIUB              |
|              |                             |                | $-40$            | MIUB              |
|              |                             |                | $-50$            | MIUB              |
| CR3000(2338) | $\overline{\text{CSAT3}^1}$ | $1201 - 1$     | 250              | <b>MIUB</b>       |
|              | Li7500 <sup>2</sup>         | 1127           | 250              | <b>FZJ</b>        |
| CR3000(1113) | $\overline{\text{CSAT3}^1}$ | 1521           | 950              | <b>MIUB</b>       |
|              | Li7500 <sup>2</sup>         | 0987           | 950              | <b>MIUB</b>       |
|              | CNR1                        | 071340         | 170              | MIUB              |

Tabelle 2.3: Instrumentalisierung der Station S4 im Jahr 2008

## Kapitel <sup>3</sup>

# Metadaten

Im folgenden wird der Aufbau der Rohdaten bes
hrieben sowie deren Umre
hnung mit Kalibrationskonstanten in Standardwerte.

### Messturm S3:

Die Daten sind zunächst nach Loggerzugehörigkeit in der TR32 Database wie folgt abgespei
hert:

CR7S3\_2008.tar.gz

3405\_S3\_2008.tar.gz

Entpa
ken lassen si
h die Daten unter Linux mit dem Befehl:

### tar xfvz [ARCHIV].tar.gz

Unter Windows gibt es dafür tools wie z.B.:

#### TUGZip (www.tugzip.de)

Nach dem entpacken erscheinen im Ordner der Logger CR7S3 und 3405 S3 Dateien im Format ASCII:

CR7S3 /CR7S3/raw...

CR3000(3405) /3405 S3/eddyraw.../cnrraw...

Tablle 2.2 zeigt den Inhalt der Messungen na
h Loggerzugehörigkeit der Station S3 im Jahr 2008. Tabelle 3.1 bes
hreibt die Rohdatensätze die aus den Loggern CR7S3 und CR3000(3405) ausgelesen und abgespei
hert wurden. Dabei enthält die jeweilige Rohdatei die in Tabelle 3.1 aufgeführt ist, die Daten

des in derselben Zeile angegeben Messzeitraumes.

Gemessen wurde am Messfeld Merken im Zeitraum 06.08.2008 bis 10.10.2008. Während des Zeitraums 06.08.2008 bis 22.08.2008 sowie 22.08.2008 bis 04.09.2008 hat der Logger CR7S3 keine Daten aufgezei
hnet. Der Grund waren Probleme mit der Stromversorgung des Messturms. Die Daten des Loggers CR7S3 liegen in einer Auösung von 15 Minuten vor. Bezügli
h der Daten des Loggers CR3000(3405) bezeichnen die Dateien cnrraw... die Strahlungsdaten gemessen mit dem CNR1. Diese Daten liegen in 1 Minuten Auösung vor. Die eddyraw... Dateien beinhalten die Eddy-Co-Varianzmessungen in einer zeitlichen Auflösung von 20Hz. Die Zeitreihen des Loggers 3405 sind ebenfalls nicht kontinuierlich sondern enthalten einige Datenlü
ken während der Messkampagne. Diese sind dadur
h gekennzei
hnet das die Messzeiträume (Tab. 3.1) für den jeweiligen Logger ni
ht nahtlos aneinander knüpfen. Fehlwerte der Logger sind mit -9999 (CR7S3) und NAN (CR3000(3405)) besetzt.

| Logger       | Zeitraum                  | Rohdaten Dateiname                    |
|--------------|---------------------------|---------------------------------------|
| CR7S3        | 22.08.2008 - 22.08.2008   | raw2208 2208                          |
|              | $04.09.2008 - 19.09.2008$ | raw0409 1909                          |
|              | 19.09.2008 - 10.10.2008   | raw1909 1010                          |
| CR3000(3405) | $06.08.2008 - 08.08.2008$ | $\text{eddy-}/\text{cnrraw0608}$ 0808 |
|              | $08.08.2008 - 13.08.2008$ | eddy- $/cnrraw0808$ 1308              |
|              | 13.08.2008 - 16.08.2008   | eddy- $/cnrraw1308$ 1608              |
|              | 16.08.2008 - 25.08.2008   | eddy- $/$ cnrraw $1608$ 2508          |
|              | $25.08.2008 - 01.09.2008$ | eddy-/cnrraw2508 0109                 |
|              | $04.09.2008 - 08.09.2008$ | $\text{eddy-}/\text{cnrraw0409}$ 0809 |
|              | $08.09.2008 - 14.09.2008$ | eddy- $/cnrraw0809$ 1409              |
|              | 17.09.2008 - 22.09.2008   | eddy-/cnrraw1709 $2209$               |
|              | $22.09.2008 - 29.09.2008$ | eddy-/cnrraw2209 2909                 |
|              | 29.09.2008 - 30.09.2008   | cnrraw2909 3009                       |

Tabelle 3.1: Rohdaten des Messturms S3 ausgelesen aus dem Logger CR7 S3 und CR3000(3405)

Tabelle 3.2 zeigt den spaltenweisen Aufbau der Loggerrohdaten CR7S3 aus Tabelle 3.1. Die Variablen müssen jeweils mit Hilfe der Kalibrationskonstanten zu Standardwerten verarbeitet werden. Für die Temperaturen des Phsy
hrometers wurden Widerstände [in  $\Omega$ ] gemessen, für die Windgeschwindigkeit Pulse  $\left| \text{in } Hz \right|$  sowie für die Windrichtung Spannungen  $\left| \text{in } m \right|$ .

Die Variablen müssen jeweils dur
h Kalibrationskonstanten zu Standardwerten verarbeitet werden. Die Umre
hnungen der Widerstände des Bodenstabes (S3) in Bodentemperaturen werden mit folgender Formel bere
hnet:

$$
T = A * T_{bo} + B \tag{3.1}
$$

wobei T der umgerechneten Temperatur und  $T_{bo}$  der gemessen Bodentemperatur (in  $\Omega$ ) entspricht sowie A und B den Kalibrationskonstanten des jeweiligen Messgerätes. Die Umre
hnungen der Widerstände in Temperaturen für Tro
ken-

| Input | Spalte         | Parameter           | Einheit    | Beschreibung (ID des Gerätes)                 |
|-------|----------------|---------------------|------------|-----------------------------------------------|
| 222   | 1              |                     |            |                                               |
|       | $\sqrt{2}$     | Jahr                |            | Jahr der Messung                              |
|       | 3              | <b>DOY</b>          |            | Tag der Messung (Julianischer Tag)            |
|       | $\overline{4}$ | Stunde/Minute       |            | Stunde/Minute der Messung                     |
|       | 5              | Temperatur tr       | $\Omega$   | Trockentemperatur des Phsychrometer (16)      |
|       | 6              | Temperatur fe       | $\Omega$   | Feuchttemperatur des Phsychrometer (16)       |
|       | $\overline{7}$ | Temperatur tr       | $\Omega$   | Trockentemperatur des Phsychrometer (15)      |
|       | 8              | Temperatur fe       | $\Omega$   | Feuchttemperatur des Phsychrometer (15)       |
|       | 9              | Temperatur tr       | $\Omega$   | Trockentemperatur des Phsychrometer (13)      |
|       | 10             | Temperatur fe       | $\Omega$   | Feuchttemperatur des Phsychrometer (13)       |
|       | 11             | Temperatur tr       | $[\Omega]$ | Trockentemperatur des Phsychrometer (12)      |
|       | 12             | Temperatur fe       | $[\Omega]$ | Feuchttemperatur des Phsychrometer (12)       |
|       | 13             | Temperatur tr       | $\Omega$   | Trockentemperatur des Phsychrometer (11)      |
|       | 14             | Temperatur fe       | $\Omega$   | Feuchttemperatur des Phsychrometer (11)       |
|       | 15             | Temperatur bo 1     | $[\Omega]$ | Erdbodentemperatur Bodenstab (S3)             |
|       | 16             | Temperatur bo 2     | $[\Omega]$ | Erdbodentemperatur Bodenstab (S3)             |
|       | 17             | Temperatur bo 3     | $[\Omega]$ | Erdbodentemperatur Bodenstab (S3)             |
|       | 18             | Temperatur bo 4     | $[\Omega]$ | Erdbodentemperatur Bodenstab (S3)             |
|       | 19             | Temperatur bo $5\,$ | $[\Omega]$ | Erdbodentemperatur Bodenstab (S3)             |
|       | 20             | LogBatt             |            | Loggerbatterie                                |
|       | 21             | VentBatt            |            | Ventilatorbatterie                            |
|       | 22             | Druck               | hPa        | Luftdrucksensor im Loggerkasten               |
|       | 23             | StrBil              |            | nicht angeschlossen                           |
|       | 24             | Wind 1              | Hz         | Windgeschwindigkeit des Anemometers (4883)    |
|       | 25             | Wind 2              | Hz         | Windgeschwindigkeit des Anemometers (5035)    |
|       | 26             | Wind 3              | [Hz]       | Windgeschwindigkeit des Anemometers (5041)    |
|       | 27             | Wind 4              | Hz         | Windgeschwindigkeit des Anemometers (5123)    |
|       | 28             | Wind 5              | Hz         | Windgeschwindigkeit des Anemometers (5716)    |
|       | 29             | Wind grad D1        | grad       | Windrichtung                                  |
|       | 30             | Wind grad SD1       | grad       | Windrichtung                                  |
|       | 31             |                     |            |                                               |
| 111   | $\mathbf{1}$   |                     |            |                                               |
|       | $\overline{2}$ | Jahr                |            | Jahr der Messung                              |
|       | 3              | <b>DOY</b>          |            | Tag der Messung (Julianischer Tag)            |
|       | $\overline{4}$ | Stunde/Minute       |            | Stunde/Minute der Messung                     |
|       | $\overline{5}$ | Niederschlag        | .1mm       | Niederschlagsinput im Falle eines Ereignisses |

Tabelle 3.2: Aufbau der Rohdaten-Datei aus dem Logger CR7 S3 (Tab.3.1)

und Feu
httemperaturen der Station S3 werden mit folgender Formel bere
hnet:

$$
T = \frac{T_{tr/fe} - A}{B} \tag{3.2}
$$

wobei  $T$  der umgerechneten Temperatur und  $T_{tr/fe}$  der gemessen trocken/feucht - Temperatur (in  $\Omega$ ) entspricht sowie A und B den Kalibrationskonstanten des jeweiligen Messgerätes.

Die Kalibrationskonstanten für den Bodestab (S3) der Station S3 zeigt Tabelle 3.3. Für die Umre
hnungskonstanten A und B wurden für die vers
hie-

denen Bodentemperaturen die Werte aus Tabelle 3.3 verwendet. Die Kalibrati-

| Parameter       | Höhe [cm] |        | R           |
|-----------------|-----------|--------|-------------|
| Temperatur bo 1 | $-2$      | 2.5900 | $-259.3031$ |
| Temperatur bo 2 | $-5$      | 2.5862 | $-259.0127$ |
| Temperatur bo 3 | $-10$     | 2.5779 | $-258.0042$ |
| Temperatur bo 4 | $-25$     | 2.5981 | $-259.3610$ |
| Temperatur bo 5 | $-50$     | 2.5838 | $-258.5373$ |

Tabelle 3.3: Umre
hnungskonstanten Bodenmessstab der Station S3

onskonstanten für die Phsy
hrometer der Station S3 zeigt Tabelle 3.4. Für die Feu
ht/Tro
kentemperatur werden die Umre
hnungskonstanten A und B aus Tabelle 3.4 verwendet.

| Parameter          | ID | $\mathbf{A}$ | B                  |
|--------------------|----|--------------|--------------------|
| $\mathrm{T}_{tr1}$ | 16 | 99.8         | 0.394              |
| $T_{fe1}$          | 16 | 99.8         | 0.394              |
| $T_{tr2}$          | 15 | 99.8         | $\overline{0}.384$ |
| $T_{fe2}$          | 15 | 99.8         | 0.384              |
| $T_{tr3}$          | 13 | 99.8         | 0.384              |
| $T_{fe3}$          | 13 | 99.8         | 0.384              |
| $T_{tr4}$          | 12 | 99.8         | 0.394              |
| $T_{fe4}$          | 12 | 99.8         | $\overline{0}.384$ |
| $T_{tr6}$          | 11 | 99.8         | 0.384              |
| $T_{fe6}$          | 11 | 99.8         | 0.384              |

Tabelle 3.4: Umre
hnungskonstenten Psy
hrometer der Station S3

Die Umrechnung der Rohwerte der Windanemometer werden entsprechend der Formel:

$$
v_c = \frac{v_r}{48.3 \cdot 15} + 0.2\tag{3.3}
$$

vorgenommen. Wobei  $v_r$  dem gemessen Rohwert entspricht  $v_c$  dem umgerechneten Messwert in m/s.

Den spaltenweisen Aufbau der Rohdaten ausgelesen aus den Logger CR3000(3405) gibt der Header der Rohdatei wieder. Bei diesen Rohdaten handelt es si
h bereits um gemessen Standardwerte die ni
ht mit Kalibrationsparametern umgere
hnet werden müssen. Fehlwerte werden in diesen Daten mit NAN bezei
hnet.